# A 21-Step **Checklist**

## **To Secure WordPress Site**

**[SCAN YOUR SITE](https://secure.wphackedhelp.com/scanner.html?affCode=wphhorganic) FOR MALWARE**

#### **Daily Cloud Backups**

Your backups are saved daily on our secure cloud storage using Amazon S3 infrastructure. If anything happens, we have your core files and database stored remotely for easy access and 1-click back-up.

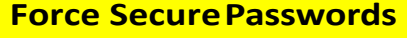

We do a full manual audit of admin user names to make sure it's nearly impossible for a bot to gain access through a brute force attack. We'll also require all new users to use strong passwords instead of weak ones.

#### **Daily [Malware Scan](https://secure.wphackedhelp.com/scanner.html?affCode=wphhorganic)**

Your website is automatically scanned daily for known and new malware, any form of malicious code and potential backdoors. If our scans find anything, the team will repair any files altered by hackers immediately.

#### **SSL Certificate**

We'll support the installation of an SSL certificate. Your URL will start with https, all the data on your site will be encrypted and your visitors will feel secure.

#### **Database Protection**

Our team secures your database from SQL injection attacks, which add unwelcome content through the DB. This is a common website attack that we simply won't tolerate.

### **Real-Time Monitoring**

We monitor websites for hack attempts in real-time, meaning we can respond to any security issues immediately and tighten security as needed based on the individual threat level.

#### **Brute Force Protection**

We change your login URL, force strong passwords, set up a firewall and activate automated IP blocking so nobody can force their way into your site.

#### **Install a Firewall**

Implementing a firewall is one of the best ways to keep hackers and spammers at bay. This includes effective blocking options to keep suspicious traffic away from your site.

#### **IP Blocking**

We'll implement intelligent network blocking to prevent traffic from specific locations. If someone tries to access your dashboard or files more than once, we'll lock out their IP address.

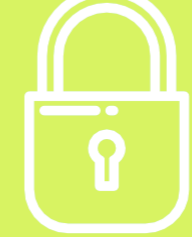

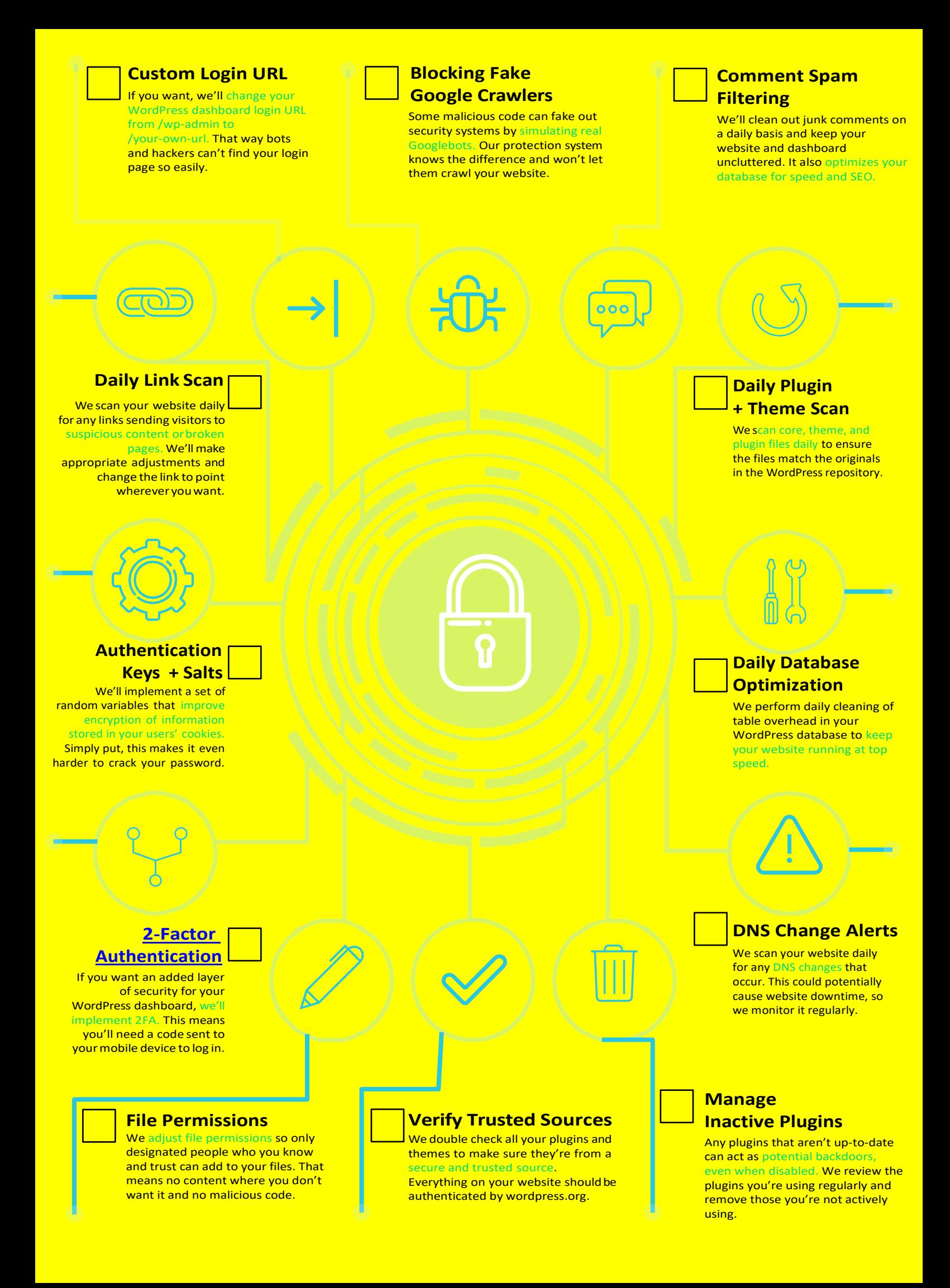

## WE TAKE **SECURITY SERIOUSLY**

### **Partner with us & feel the confidence**

∕

ofknowingyourwebsitewill pass any security test or scan out there.

# **WORDPRESS HACKED?**

## **AMALWARE CLEAN UP & REMOVALA** WE WON'T STOP UNTIL YOUR SITE IS 100% SAFE

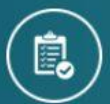

**Free Evaluation** Only pay after cleanup is done.

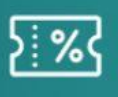

**Q24/7 Support Call** 1-888-331-5797

**Get Started** 

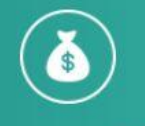

**Discount offered** for multiple sites

## Read Our Latest Posts

- [WordPress Malware Redirect Hack](https://secure.wphackedhelp.com/blog/wordpress-malware-redirect-hack-cleanup/) & How To Detect & Fix It
- Web Shell PHP Exploit <sup>(a)</sup> [What, Why & How To Fix](https://secure.wphackedhelp.com/blog/web-shell-php-exploit/)
- How To Fix @[eval\(base64\\_decode\(\)\) Php Hack in WordPress \[Guide\]](https://secure.wphackedhelp.com/blog/eval-base64-decode-hack-wordpress/)
- [How to Scan & Detect Malware in WordPress Themes \(Plugins Included\)](https://secure.wphackedhelp.com/blog/detect-malicious-code-malware-wordpress-themes-plugins/)
- ["This Account Has Been Suspended" –](https://secure.wphackedhelp.com/blog/this-account-has-been-suspended-wordpress-fix/) WordPress Down[Fix]
- How To Find & Fix A **B** [Backdoor In Hacked WordPress Site?](https://secure.wphackedhelp.com/blog/wordpress-backdoor-hack/)
- [Sorry, This File Type Is Not Permitted For Security Reasons](https://secure.wphackedhelp.com/blog/fix-file-type-not-permitted-for-security-reasons-wordpress-error/)  $\times$  FIXED
- [How To Remove Malware From WordPress Site](https://secure.wphackedhelp.com/blog/how-to-remove-malware-from-wordpress-site/)
- [WordPress 5.0.1 Vulnerabilities](https://secure.wphackedhelp.com/blog/wordpress-5-0-1-security-release-flaws-update/)  Security Release Update
- [WordPress XSS Attack](https://secure.wphackedhelp.com/blog/wordpress-xss-attack/)  Exploit & Protection
	- [WordPress 5.0.1 Vulnerabilities](https://secure.wphackedhelp.com/blog/wordpress-5-0-1-security-release-flaws-update/)  Security Release Update
	- [WordPress Not Sending Email Issue](https://secure.wphackedhelp.com/blog/wordpress-not-sending-email-issue-fixed/) X [FIXED]
	- [Optimize & Repair WordPress Database](https://secure.wphackedhelp.com/blog/fix-corrupted-repair-wordpress-database/)  Fix Corrupted Tables
	- WordPress Theme Security [How to Ensure Safety Of Your Theme](https://secure.wphackedhelp.com/blog/wordpress-theme-security/)
	- [How To Remove Malware From WordPress Site](https://secure.wphackedhelp.com/blog/how-to-remove-malware-from-wordpress-site/)

## Let Our Security Experts Do The HARD **WORK..**

cv

**Get Your Malware Infected WordPress Site Cleaned Up!!** 

Let Us Know Who You Are! **Get Started TODAY!**